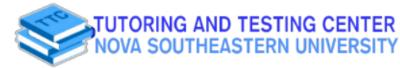

## MATH 1030/1040

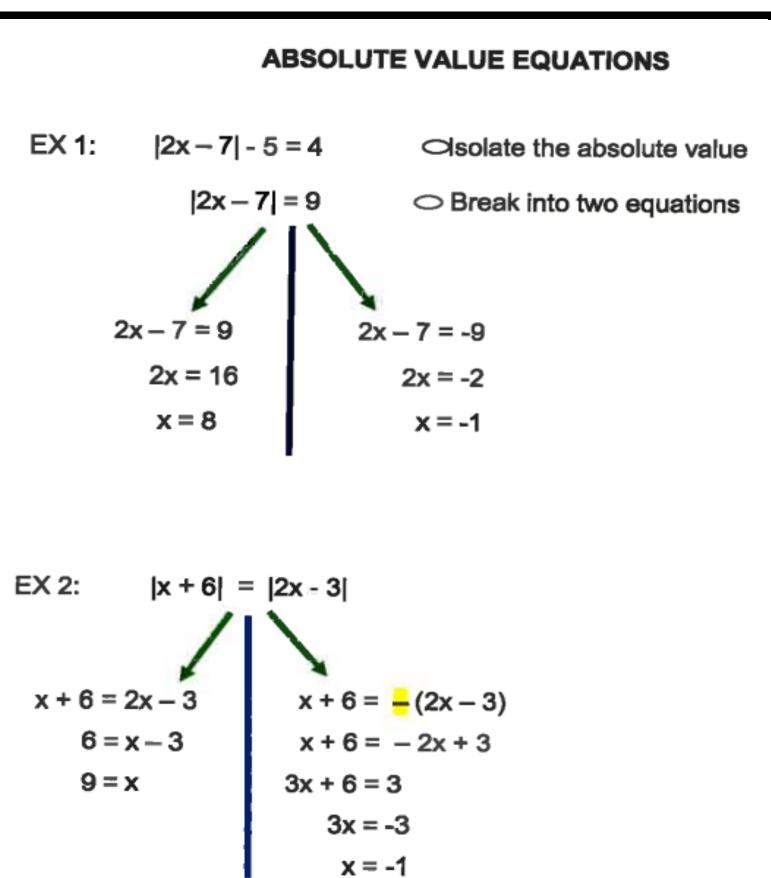

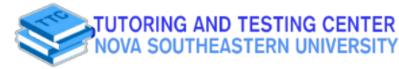

**Academic Resource Sheet** 

## MATH 1030/1040

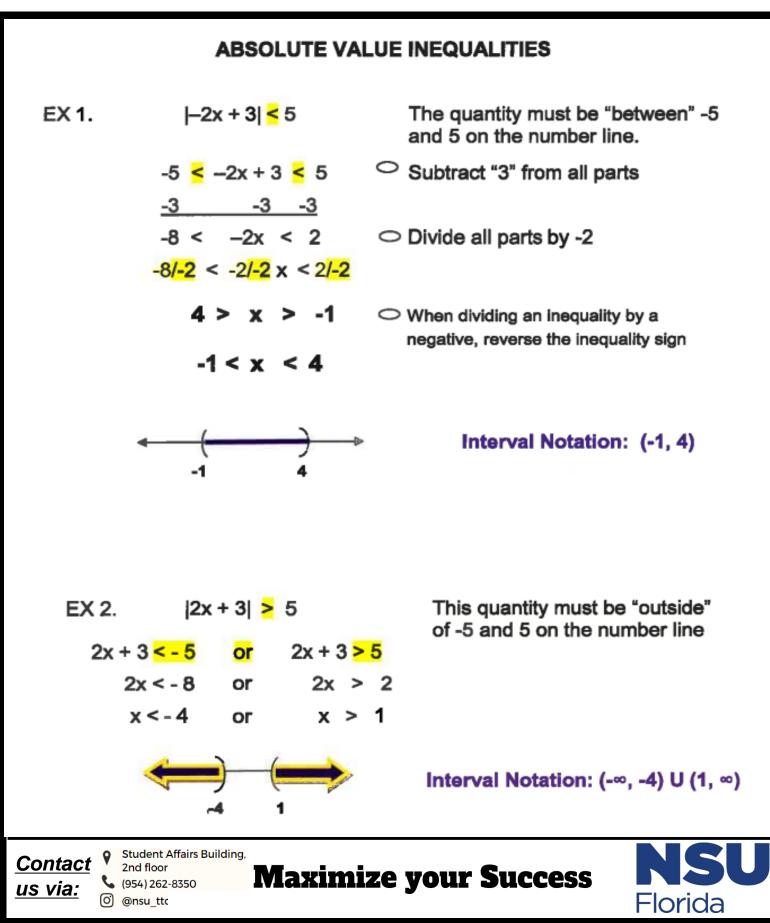